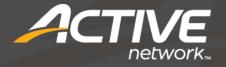

# **ACTIVE Network Statement of Work**

ACTIVE Net Technical Services

3rd Party Data Conversion - Memberships

Sept 2016

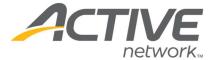

# 3<sup>RD</sup> PARTY DATA CONVERSION - MEMBERSHIPS OVERVIEW

3<sup>rd</sup> Party Data Conversion – Memberships services involve the planning, extraction, testing, and deployment required to convert customers, memberships and related information into ACTIVE Net.

### **OBJECTIVES**

- **Planning:** Determine a mutually agreeable import scope based upon the constraints identified below and the constraints of your organization's data source.
- Extraction: Extract data from your organization's data source
- Transformation: Format membership and customer data to adhere to the specification outlined in Appendix A
- **Testing:** Test data from your organization's data source against your ACTIVE Net configuration and business practices through the ACTIVE Net Sandbox environment
- Load: Import membership and customer data into the ACTIVE Net production environment

### **TASKS**

- **Planning:** ACTIVE will work with a representative from your organization to establish a mutually agreeable import scope that adheres to the constraints of your source system and to the constraints and specification detailed below. ACTIVE will work with a representative from your organization to map fields from your organization's data source to the destination fields in ACTIVE Net.
- **Extraction:** A representative from your organization will extract data from your source system. If importing credit cards a representative from your organization will obtain unencrypted card data in your environment from your vendor/merchant. If importing EFT account information a representative from your organization will obtain unencrypted account information in your environment from your vendor/merchant.
- <u>Transformation:</u> A representative from your organization will format the data to adhere to the specification outlined in Appendix A and provide to ACTIVE. If importing credit cards a representative from ACTIVE will provide your organization with a utility to convert credit cards into ACTIVE Net wallet IDs. A representative from your organization will execute this tool within your environment. A representative from your organization will provide the file containing wallet IDs back to ACTIVE for import.
- <u>Testing:</u> A representative from ACTIVE will import data into an ACTIVE Net sandbox environment. A representative from ACTIVE will provide a test plan to confirm validity of data against business and software constraints. A representative from your organization will add organization specific test cases to the test plan if needed. A representative from your organization will complete the test plan and provide feedback back to ACTIVE on the test results. Upon completion of the test plan a representative from your organization will update the ACTIVE Net if needed. Testing will be repeated up to 5 times if necessary.
- **<u>Deployment:</u>** A representative from your organization will provide the membership data files including credit card wallet IDs to be imported into the ACTIVE Net production environment. A representative from your organization will sign off on the completeness and accuracy of the data provided. A representative from ACTIVE will import the data into your ACTIVE Net production environment.

WHAT'S YOUR ACTIVE?

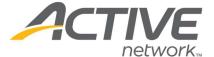

The follow flowchart outlines the tasks distribution for 3<sup>rd</sup> Party Data Conversion – Membership services.

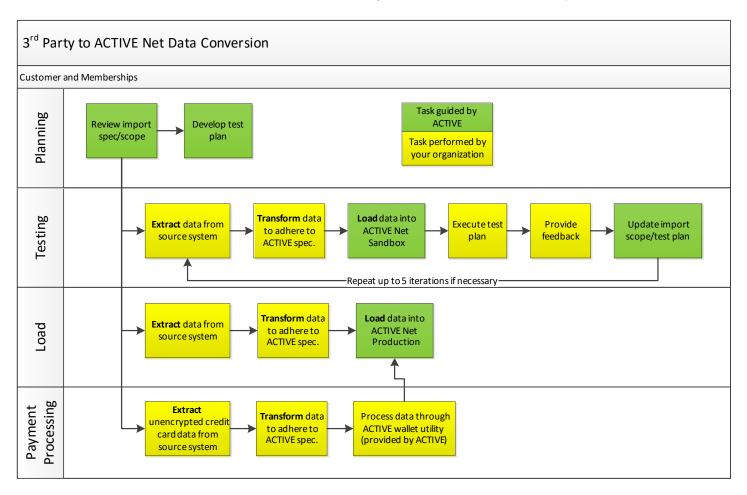

# **DELIVERABLES**

- A one-time import of membership and customer data into your ACTIVE Net production environment.
- Up to 5 test iterations of imports of membership data into your ACTIVE Net sandbox environment for validation by your organization.

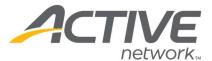

# **ASSUMPTIONS**

- Your representative is empowered to represent the interests of your organization and can decisions as they pertain to your ACTIVE Net site and your data source
- Your representative will have access to ACTIVE Net, internet, phone, and able to install and utilize Cisco Webex software to participate in remote desktop sharing
- Your organization will perform work associated with each task within the allocated timeframe. Missed deadlines will result in rescheduling services at additional cost to your organization.
- A representative from your organization will be available on call for questions from your Technical Consultant on all scheduled import dates.
- Your organization is able to obtain data from your source system and will ensure data integrity of the files
  provided to ACTIVE for import. Issues owing to the data accuracy or completeness of the import files may need to
  be corrected in ACTIVE Net manually by your organization.

### **CONSTRAINTS**

The 3<sup>rd</sup> Party Data Conversion – Memberships services are bound to the following constraints:

- All services will be conducted remotely.
- All services will be conducted between 6am to 6pm PST, Monday-Friday, excluding North American holidays.
- The import file format is tab delimited. No other formats are accepted.
- Header fields must be included in the import file for all fields to be imported.
- Import field specifications can be found in Appendix A.
- Required fields must be included in the import file.
- Optional fields will be subject to the ACTIVE Net configuration decisions made by your organization
- 3<sup>rd</sup> Party Data Conversion Membership services are incompatible with Customer Import, Scheduled Customer Import, and Organization Import services.
- ACTIVE will import all valid records within each file provided. Your organization is responsible for filtering data, if necessary, prior to providing it to ACTIVE.
- All destination fields in ACTIVE Net are fixed. Data in the import file cannot be remapped to different fields.
- Import records are identified in the below specification using primary keys (PK). Once a record with a primary key is imported into ACTIVE Net it is assumed that ACTIVE Net is the primary system of record. Any subsequent imports of a record with the same primary key will reject that record as a duplicate. Subsequent imports cannot be used to update imported records in ACTIVE Net.
- Duplicate records must be excluded from import files.
- Unencrypted card numbers are required by your organization in order to import credit card information for membership renewals.
  - ACTIVE will provide a utility to tokenize unencrypted card numbers into wallet IDs for import into ACTIVE Net. See the notes section of the import file specification for the membership wallet file in appendix A for more information.
- All imported memberships are treated as paid in full. Importing membership payment plans is therefore unsupported.

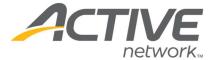

# **APPENDIX A: IMPORT FILE SPECIFICATIONS**

# **File Listing**

| IMPORT FILE NAME           | Purpose                                                                                                    |
|----------------------------|----------------------------------------------------------------------------------------------------|
| Account_Balance            | Current balance for a customer or company. Record is only needed if the account balance has a value                                                                                                    |
| Accounting_Event           | Historical financial events from the source system for read only display in ACTIVE Net                                                                                                    |
| Company                    | Import of organizations. Inactive organizations can be excluded, but organizations must be included if they have an account balance or subsidy attached.                                                                                                    |
| Company_Customer           | The assignment of specific persons as contacts of a company/organization. This is a many-to-many relationship, a person can be a contact for multiple companies/organizations (Deemed Authorized Agent in ACTIVE Net)                                                                                             |
| Custom_Question_Answer     | For customer records, this includes any "custom questions" and answers provided will be converted                                                                                                    |
| Customer                   | Import of customer records. Inactive customers can be excluded, however any customer with account balances, membership passes, gift certificates, etc., reference by any other import files must be included.                                                                                                    |
| Customer_Alt_Key           | Import of the customer alternate key records where the customer record is considered 'active'                                                                                                    |
| Customer_Creditcard_Wallet | Used to create saved credit cards for customers                                                                                                    |
| Customer_Creditcard        | In conjunction with corresponding wallet file, this file is used to create saved credit cards for customers                                                                                                    |
| Customer_Demo              | Any number of descriptive categorization strings which are associated with a person                                                                                                    |
| Customer_Note              | Generates "comments" in the customer notes and alerts section. More than one note can be created for a customer                                                                                                    |
| Family                     | The creation of family records. Families group customers together for purposes of reporting and communication.                                                                                                    |
| Family_Customer            | The assignment of specific persons to specific families created in the 'Family' Import File.  Note that this is a many-to-many relationship; a customer can be in multiple families. This relationship can also specify a family role. The import will create any family roles not already existent in ACTIVE Net |
| Gift_Cert                  | Import of gift certificate records where the balance is greater than \$0                                                                                                    |
| Membership                 | Information about each membership which is being imported into ACTIVE Net including effective date, expiry date, and renewal information.                                                                                                    |
| Membership_Pass            | The pass number assigned to each member used for check-in                                                                                                    |
| Membership_Wallet          | The AMS wallet ID for each membership. Your organization must obtain unencrypted credit card information. ACTIVE will provide a tool to generate AMS wallet IDs. The membership wallet file links a membership with an AMS wallet for credit card renewal.                                                        |
| Scholarship_Package        | Creates a financial assistances which applies to membership renewals                                                                                                    |
| Third_Party_Billing        | Imports a subsidy commitment of a sponsoring organization which applies to membership renewals                                                                                                    |

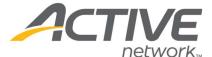

# **Field Types**

| <b>D</b> ATA <b>T</b> YPE | DESCRIPTION                                                                                                    |
|---------------------------|----------------------------------------------------------------------------------------------------|
| PK                        | Primary key of a record in the source system. This does not need to be numeric, and can be up to 50 characters.<br>Cannot be blank.                                                                                                    |
| FK                        | Foreign key to a record in the source system. Like primary keys, up to 50 characters. If marked as required, it must be non-blank.                                                                                                    |
| Int                       | Integer. If null in source system, must be written as "0". Cannot be blank.                                                                                                    |
| Money                     | Fractional value with up to two decimal places. Values should not include "\$" or "," characters. If null in source system, must be written as "0" or "0.00". Cannot be blank.                                                                                                    |
| Date                      | Must be in YYYY-MM-DD format. If null in source system, column must be empty (no blanks), or written as "1899-12-30".                                                                                                    |
| Date/time                 | Must be in YYYY-MM-DD hh:mm:ss format (24h time). If null in source system, column must be empty (no blanks), or written as "1899-12-30".                                                                                                    |
| Char(size)                | Character string. Size specifies the maximum data size allowed. If marked as required, it must be non-blank.                                                                                                    |
| Phone                     | Should contain only numeric characters in the first 10 spaces, which are interpreted as 3 digits of area code, and 7 digits of number. Up to 22 characters after that are interpreted as the extension. Normal phone number punctuation (parentheses, hyphens and spaces) will be removed during import. |
| Text                      | Up to 4000 bytes for each line in the database character set. This data type is equivalent to the CHAR and VARCHAR2 data types in the database. If marked as required, it must be non-blank.                                                                                                    |
|                           | Because of the tab-delimited format, data should not contain tabs, line feeds or carriage returns (ASCII 9, 10 and 13), because these will interfere with the parsing. The following special ASCII characters are supported:  ASCII 9 (tab) -> ASCII 1                                                   |
|                           | ASCII 10 (line feed) -> ASCII 2<br>ASCII 13 (return) -> ASCII 3                                                                                                    |
| SmallInt                  | Small integer with range from -32768 to 32768. If null in souce system, must be written as "0". Cannot be blank.                                                                                                    |
| Boolean                   | Must be "0" (false) or "1" (true). Cannot be blank.                                                                                                    |

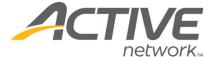

### **Import File Specification: Account\_Balance**

Current balance or credit values for a customer or organization. A record is only needed if the account balance or credit has a value. Records are not needed for \$0 balances or credits.

| COLUMN             | DATA TYPE | REQ? | DESCRIPTION                                                                                                    |
|--------------------|-----------|------|----------------------------------------------------------------------------------------------------|
| Account_balance_id | PK        | Υ    | Unique identifier of the balance entry from the source system                                                                                                    |
| Account_Type       | INT       | Υ    | 1 = Customer Account, 2 = Organization Account                                                                                                    |
| Customer_ID        | FK        | Υ    | This field is required if Account_Type = 1 for a Customer account . The customer ID must be a valid customer ID present in the customer file.                                                                                                    |
| Company_ID         | FK        | Υ    | This field is required if Account_Type = 2 for an Organization account. The company ID must be a valid company ID present in the company file.                                                                                                    |
| Current_Balance    | Money     | Υ    | Current balance of the account. If a positive balance is input, the customer owes the organization money; a payment plan will be created along with the necessary receipt. If a negative balance is input, the customer is owed money; a credit on account is created, along with the necessary receipt. Records with a \$0 balance are ignored. |

#### **Notes:**

- Multiple balance and/or credit records can be imported for each customer or company
- Balances and credits are imported as distinct entities.
- Each imported customer or company balance creates a receipt with the following details:
  - o **Transaction Type:** Account Debit
  - o **Transaction Description:** "Importer payment plan creation"
  - o **Debit GL Account:** Accounts Receivable
  - o Credit GL Account: ACTIVE Net Import A/R offset account
- Each imported customer or company credit creates a receipt with the following GL account postings:
  - o **Transaction Type**: Account Debit
  - o **Transaction Description:** "Importer account debit to create customer balance"
  - Payment Type: Credit Memo
  - o **Debit GL Account:** ACTIVE Net Import A/R offset account
  - o **Credit GL Account:** Customer Credit Account
- Imported balances and credits do not contain notes or references to any service entities in ACTIVE Net. They are visible to staff and customers simply as an "Imported Balance" or "Imported Credit"

### Import File Specification: Accounting\_Event

Historical financial events from the source system for read only display in ACTIVE Net.

| COLUMN              | <b>Д</b> АТА ТҮРЕ | REQ? | DESCRIPTION                                                                                                    |
|---------------------|-------------------|------|----------------------------------------------------------------------------------------------------|
| Accounting_Event_ID | PK                | Υ    | Primary Key ID from the source system. This value should be unique for each record to ensure duplicate records are not imported.               |
| Account_Type        | INT               | Υ    | 1 = Customer Account, 2 = Organization Account                                                                                                 |
| Customer_ID         | FK                | N    | This field is required if Account_Type = 1 for a Customer account . The customer ID must be a valid customer ID present in the customer file.  |
| Company_ID          | FK                | N    | This field is required if Account_Type = 2 for an Organization account. The company ID must be a valid company ID present in the company file. |

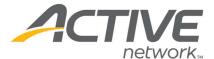

| COLUMN                        | <b>D</b> ATA <b>T</b> YPE | REQ? | DESCRIPTION                                                |
|-------------------------------|---------------------------|------|------------------------------------------------------------|
| Reference                     | INT                       | N    | Accounting Reference number                                |
| General_Transaction_<br>Type  | Char(100)                 | Υ    | Name of the general transaction type                       |
| Detailed_Transaction<br>_Type | Char(100)                 | N    | Name of the detailed transaction type                      |
| Effective_date                | Date/Time                 | Υ    | Effective date of the accounting event                     |
| Amount                        | Money                     | Υ    | The amount involved in the accounting event                |
| Annotation                    | Char(2000)                | N    | Additional detailed information about the accounting event |

A "balance" value will display the net value of all imported amounts. If importing accounting events each debit (charge) should have an accompanied credit (payment) where applicable.

| <u>Date</u>  | Customer    | Transaction | Reference                                                                                  | Amount     | Balance  |
|--------------|-------------|-------------|--------------------------------------------------------------------------------------------|------------|----------|
| Feb 25, 2011 | Adrian Wong | Payment     | Payment: Visa Card*                                                                        | (\$174.00) | \$0      |
| Feb 25, 2011 | Caden Wong  | League Fee  | League Registration Fee - Caden Wong - T-Ball (Co-Ed) - 46BASEBALL - 2011 SPRING - 001     | \$144.00   | \$174.00 |
| Feb 25, 2011 | Adrian Wong | Pass Fee    | Pass Fee - Adrian Wong - Mays Family YMCA - Annual Program Registration - Program - Annual | \$30.00    | \$30.00  |
| Feb 26, 2010 | Adrian Wong | Payment     | Payment: Check                                                                             | (\$158.00) | \$0      |
| Feb 26, 2010 | Caden Wong  | League Fee  | League Registration Fee - Caden Wong - T-Ball - 3-4 - 57BASEBALL - 2010 SPRING - 001       | \$128.00   | \$158.00 |
| Feb 26, 2010 | Janice Wong | Pass Fee    | Pass Fee - Janice Wong - Braundera Family YMCA - Program - Program - Annual                | \$30.00    | \$30.00  |
|              |             |             | An An An An                                                                                | Print      | Cancel   |

# **Import File Specification: Company**

Company or organization contact information. Companies can perform transactions such as making payments, holding permits, and third party billing in ACTIVE Net.

| COLUMN        | DATA<br>Type | Req? | DESCRIPTION                                                                                                    |
|---------------|--------------|------|----------------------------------------------------------------------------------------------------|
| Company_ID    | PK           | Υ    | ID of the company for import                                                                                                    |
| Title         | Char(50)     | Υ    | Name of the company                                                                                                    |
| Address1      | Char(75)     | Υ    | First line of company's address                                                                                                    |
| Address2      | Char(75)     | N    | Second line of company's address                                                                                                    |
| City_Name     | Char(40)     | Υ    | Name of the city the company is located in                                                                                                    |
| Province_code | Char(15)     | Υ    | Name of province the company is located in                                                                                                    |
| Postal_Code   | Char(10)     | Υ    | Postal/Zip code of the company. Supported format is 5 digits (US); 9 digits (US, with or without -) and 6 characters (CDN, with or without blank) |
| Country       | Char(2)      | N    | Country the company is located in; "US" or "CA"                                                                                                   |
| Phone1        | Phone        | N    | The primary phone number of the company; consists of the 3 digit area code, 7 digit phone number and phone extension                              |
| Phone2        | Phone        | N    | The secondary phone number of the company                                                                                                    |
| Phone 3       | Phone        | N    | The fax phone number of the company                                                                                                    |
| Email_address | Char(100)    | N    | Email address of the company                                                                                                    |

WHAT'S YOUR ACTIVE?

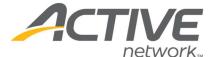

| COLUMN             | DATA<br>Type | REQ? | DESCRIPTION                                                                                         |
|--------------------|--------------|------|----------------------------------------------------------------------------------------------------|
| Geopgrahic_area_id | FK           | N    | ID of the area the company is located in. A list of geographic area IDs will be provided by ACTIVE. |

Customer Type is used for fee determination in ACTIVE Net. Customer Type must be assigned to organizations after import.

### Import File Specification: Company\_Customer

Creates the link between a company and a customer in ACTIVE Net, otherwise known as an 'Authorized Agent'. An authorized agent is required in order for a company to complete a transaction. Authorized agents can be added to companies in ACTIVE Net manually if desired.

| COLUMN              | DATA<br>Type | Req<br>? | DESCRIPTION                                                                                                    |
|---------------------|--------------|----------|----------------------------------------------------------------------------------------------------|
| Company_Customer_ID | PK           | Υ        | A unique identifier for the relationship of a person and an company. If no such key exists in the source system, provide -1. |
| Customer_ID         | FK           | Υ        | Customer ID of the company contact. A corresponding record with the same customer ID must exist in the customer file.        |
| Company_ID          | FK           | Υ        | ID of the company. A corresponding record with the same company ID must exist in the company file.                           |

### **Notes:**

Multiple agents can be imported for each company.

# Import File Specification: Custom\_Question\_Answer

Import of Custom Question answers that were previously asked and tied to a customer's account

| COLUMN      | DATA<br>Type | REQ<br>? | DESCRIPTION                                                                                                    |
|-------------|--------------|----------|----------------------------------------------------------------------------------------------------|
| Customer_ID | FK           | Υ        | ID of the customer to whom this answer applies to. A corresponding record with the same customer ID must exist in the customer file.                                                                                                    |
| Question    | Char(500)    | Y        | Text of the question which was answered. If question text is an exact match to an existing custom question in ACTIVE Net that question is used. If question text is not an exact match a new custom question record will be created upon import. |
| Answer      | Char(500)    | Υ        | Answer to the question                                                                                                    |

### **Notes:**

Combination of Customer\_ID and Question must be unique in the file

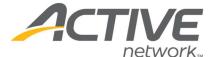

# **Import File Specification: Customer**

Import of customer records. All customers with account balances, membership passes, gift certificates, or references in any other import files must be included.

| COLUMN             | <b>D</b> ATA <b>Т</b> ҮРЕ | REQ? | DESCRIPTION                                                                                                    |
|--------------------|---------------------------|------|----------------------------------------------------------------------------------------------------|
| Customer_ID        | PK                        | Υ    | Unique ID of the customer                                                                                                    |
| First_Name         | Char(40)                  | Υ    | First name of the customer                                                                                                    |
| Last_Name          | Char(40)                  | Υ    | Last name of the customer                                                                                                    |
| Address1           | Char(75)                  | Υ    | First line of the customer's address                                                                                                    |
| Address2           | Char(75)                  | N    | Second line of the customer's address                                                                                                    |
| City_name          | Char(40)                  | Υ    | City name that the customer lives in                                                                                                    |
| Province_Code      | Char(15)                  | Υ    | Province that the customer lives in                                                                                                    |
| Postal_Code        | Char(10)                  | Υ    | Postal/Zip code of the customer. Supported format is 5 digits (US); 9 digits (US, with or without -) and 6 characters (CDN, with or without blank)                                                                                                    |
| Country            | Char(2)                   | N    | Country the customer lives in                                                                                                    |
| Business_Phone     | Phone                     | N    | Business phone number of the customer; consists of the 3 digit area code, 7 digit phone number and phone extension                                                                                                    |
| Home_Phone         | Phone                     | N    | Home phone number of the customer; consists of the 3 digit area code, 7 digit phone number and phone extension                                                                                                    |
| Fax_Phone          | Phone                     | N    | Fax phone number of the customer; consists of the 3 digit area code, 7 digit phone number and phone extension                                                                                                    |
| Pager_Phone        | Phone                     | N    | Pager phone number of the customer; consists of the 3 digit area code, 7 digit phone number and phone extension                                                                                                    |
| Cell_Phone         | Phone                     | N    | Pager phone number of the customer; consists of the 3 digit area code, 7 digit phone number and phone extension                                                                                                    |
| Email_address      | Char(100)                 | N    | Email address of the customer. If login names are not provided email should be unique. This will allow you to generate an invitation though ACTIVE Net for customers with email addresses on file to log in online. If duplicate email addresses are provided staff will need to manually update login information after import.                                                |
| Birthdate          | Date                      | N    | Birthdate of the customer                                                                                                    |
| Gender             | Char(1)                   | Υ    | M = Male, F = Female; O = Other                                                                                                    |
| Alert_Text         | Text                      | N    | Alert text of the customer; visible within the customer account in ACTIVE Net                                                                                                    |
| Resident_flag      | Boolean                   | Υ    | Residency status of the customer; 1 = Resident Status, 0 = Non-Resident Status                                                                                                    |
| Active_flag        | Boolean                   | Υ    | 1 = Active; 0 = Inactive (retired customer)                                                                                                    |
| Modified_Datetime  | Date/Time                 | N    | Modified date of the customer record                                                                                                    |
| Creation_Datetime  | Date/Time                 | N    | Creation date of the customer record                                                                                                    |
| Age_Category_ID    | FK                        | N    | Age Category of the customer. A list of age category IDs will be provided by ACTIVE.                                                                                                    |
| Geographic_Area_ID | FK                        | N    | Geographic area is used in ACTIVE Net to establish residency for new customers. If used for establishing residency, geographic area idea should be assigned to imported customers to ensure data completeness. Your organization is responsible for configuration of geographic areas in ACTIVE Net. Once configured, a list of geographic area IDs will be provided by ACTIVE. |
| Middle_Name        | Char(30)                  | N    | Middle name of the customer                                                                                                    |
| Title              | Char(30)                  | N    | Title of the customer ie. 'Mr.', "Mrs.","Dr.", etc.                                                                                                    |
| Emergency_fname_1  | Char(50)                  | N    | First name of emergency contact #1                                                                                                    |

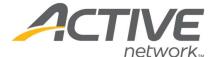

| COLUMN                           | <b>D</b> ата <b>Т</b> үре | REQ? | DESCRIPTION                                                                                                    |
|----------------------------------|---------------------------|------|----------------------------------------------------------------------------------------------------|
| Emergency_Iname_1                | Char(50)                  | N    | Last name of emergency contact #1                                                                                                    |
| Emergency_Phone_1                | Phone                     | N    | Phone # of emergency contact #1                                                                                                    |
| Emergency_Relationship_<br>1     | Char(50)                  | N    | Relationship of emergency contact #1                                                                                                    |
| Emergency_fname_2                | Char(50)                  | N    | First name of emergency contact #1                                                                                                    |
| Emergency_lname_2                | Char(50)                  | N    | Last name of emergency contact #1                                                                                                    |
| Emergency_Phone_2                | Phone                     | N    | Phone # of emergency contact #1                                                                                                    |
| Emergency_Relationship_<br>2     | Char(50)                  | N    | Relationship of emergency contact #1                                                                                                    |
| Promotional_email_flag           | Boolean                   | Υ    | Customer email list status, 1 = Opt in to email list; 0 = Opt out of email list                                                                                                    |
| Promotional_postal_mail_<br>flag | Boolean                   | Υ    | Customer mail list status, 1= Opt into mail list; 0 = Opt out of mail list                                                                                                    |
| Loginname                        | Varchar(100)              | N    | Unencrypted password of the customer record, used to access the public site. If login is provided, password is required. If the unencrypted password cannot be obtained a placeholder should be used. It can be reset by the customer after import. If no password is provided staff will need to manually enter a password after import. |
| Password                         | Varchar(40)               | N    | Unencrypted password of the customer record, used to access the public site                                                                                                    |
| Notes                            | Text                      | N    | Miscellaneous notes about the customer                                                                                                    |

- The default Customer Type configured in ACTIVE Net by your organization is applied to all imported customers.
- Residency for imported records is established only based on the "Resident" field in the import data file.
- If login name and password are not provided, they will need to be entered by staff manually after import

# **Import File Specification: Customer\_Alt\_Key**

Alternate keys can be used in ACTIVE Net to assign a unique or non-unique identifier for customers. Alternate keys can also be used for facility access scanning when linked to memberships through your ACTIVE Net configuration.

| COLUMN            | DATA<br>Type | Req<br>? | DESCRIPTION                                                                                                    |
|-------------------|--------------|----------|----------------------------------------------------------------------------------------------------|
| Customer_ID       | FK           | Υ        | ID of the customer to whom this alternate key applies to. A corresponding record with the same customer ID must exist in the customer file. |
| Alt_Key_Type_ID   | FK           | Υ        | Alternate key type ID. Please request list of alternate key type IDs from ACTIVE technical consultant if using Alternate Keys               |
| Alt_Key_Status_ID | FK           | N        | Alternate key status ID. Please request list of alternate key status IDs from ACTIVE technical consultant if using Alternate Keys           |
| Alt_Key_Value     | Char(50)     | Υ        | Alternate Key Value                                                                                                    |

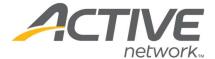

# Import File Specification: Customer\_Creditcard

Account credit cards can be imported for customers to use for future purchases in ACTIVE Net. All records in the customer credit card file must have a corresponding record in the customer credit card wallet file.

| COLUMN                  | DATA<br>Type | Req<br>? | DESCRIPTION                                                                                                    |
|-------------------------|--------------|----------|----------------------------------------------------------------------------------------------------|
| Customer_Credit_Card_ID | PK           | Y        | Unique identifier for the customer/credit card combination. A corresponding record with the same customer credit card ID must exist in the customer credit card wallet file. |
| Customer_ID             | FK           | Υ        | Unique ID of the customer record. A corresponding record with the same customer ID must exist in the customer file.                                                          |
| Credit_Card_Last_Four   | Char(50)     | Υ        | The last four digits of the credit card                                                                                                    |
| Card_Expiry_Date        | Date         | Υ        | The expiry date of the credit card                                                                                                    |
| Cardholder_Name         | Char(100)    | Υ        | Name as printed on the credit card                                                                                                    |

### Import File Specification: Customer\_Creditcard\_Wallet

### Import file to be provided to ACTIVE.

| COLUMN                  | <b>D</b> ата Түре | Req<br>? | DESCRIPTION                                                                                                    |
|-------------------------|-------------------|----------|----------------------------------------------------------------------------------------------------|
| Customer_Credit_Card_ID | FK                | Υ        | Unique identifier for the customer/credit card combination. A corresponding record with the same customer credit card ID must exist in the customer credit card file. |
| Wallet_ID               | Varchar(100)      | Υ        | Wallet ID for the credit card                                                                                                    |

### Source file for wallet ID creation

In order to generate the customer credit card wallet file, your organization must obtain a file containing the unencrypted credit card data in the following format. ACTIVE will provide your organization with a utility which converts unencrypted card numbers into ACTIVE Net wallet IDs. Your organization will provide the file containing wallet IDs back to ACTIVE for import.

| COLUMN                  | <b>D</b> ATA <b>T</b> YPE | Req<br>? | DESCRIPTION                                                                                                    |
|-------------------------|---------------------------|----------|----------------------------------------------------------------------------------------------------|
| Customer_Credit_Card_ID | FK                        | Υ        | Unique identifier for the customer/credit card combination. A corresponding record with the same customer credit card ID must exist in the customer credit card file. |
| Credit_card_number      | Varchar(20)               | Υ        | Unencrypted credit card number                                                                                                    |
| Expiry_date             | Varchar(6)                | Υ        | Credit card expiration date                                                                                                    |
| Cardholder_name         | Varchar(40)               | Y/N      | Requirement dependent on your organization and the credit card provider                                                                                               |

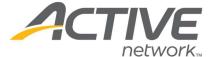

### Import File Specification: Customer\_Demo

The import of demographic information tied to the customer record. Demographics can be used for customer categorization and reporting purposes in ACTIVE Net.

| COLUMN      | DATA<br>Type | Req<br>? | DESCRIPTION                                                                                                    |
|-------------|--------------|----------|----------------------------------------------------------------------------------------------------|
| Customer_ID | FK           | Υ        | ID of the customer to whom the demographic is assigned. A corresponding record with the same customer ID must exist in the customer file. |
| Demographic | Char(30)     | Υ        | Name of demographic key to assign to the customer record.                                                                                 |

### Import File Specification: Customer\_Note

Import of customer notes into ACTIVE Net. Notes are general pieces of information that are stored within a customer account for reference by staff. Notes cannot be reported on. Notes are not visible to customer online.

| COLUMN           | DATA<br>Type | Req<br>? | DESCRIPTION                                                                                                    |
|------------------|--------------|----------|----------------------------------------------------------------------------------------------------|
| Customer_Note_ID | PK           | Υ        | Unique identifier for the customer note.                                                                                                  |
| Customer_ID      | FK           | Υ        | Unique ID of the customer the note will be attached to. A corresponding record with the same customer ID must exist in the customer file. |
| Note             | Text         | Υ        | The content of the note that will be attached to the customer                                                                             |

#### **Notes:**

- All notes are imported as type: "Imported Note"
- More than one note can be imported per customer.

# **Import File Specification: Family**

Creates family groupings in ACTIVE Net. The family file must be accompanied by the family customer file.

| COLUMN      | DATA<br>Type | Req<br>? | DESCRIPTION                                                                                                    |
|-------------|--------------|----------|----------------------------------------------------------------------------------------------------|
| Family_ID   | PK           | Υ        | Unique ID of the family in the source system                                                                                                    |
| Title       | Char(50)     | Υ        | The family name. Family name can be the last name of the family.                                                                                                    |
| Customer_ID | FK           | Υ        | Customer ID of the customer to be marked as 'Head of Household" of the family in ACTIVE Net. A corresponding record with the same customer ID must exist in the customer file. |

### **Notes:**

- All customers must be associated with at least 1 family.
- Customers may be associated with multiple families.

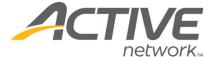

### **Import File Specification: Family\_Customer**

The family customer file contains all family members within each family to be imported into ACTIVE Net. Relationships may be specified by the use of a family role.

| COLUMN             | DATA<br>Type | REQ? | DESCRIPTION                                                                                                    |
|--------------------|--------------|------|----------------------------------------------------------------------------------------------------|
| Family_Customer_ID | PK           | Υ    | Unique identifier for the relationship of a customer and a family. If no such key exists in the source system, provide a -1 |
| Customer_ID        | FK           | Υ    | Unique ID of the customer/family member. A corresponding record with the same customer ID must exist in the customer file.  |
| Family_ID          | FK           | Υ    | Unique ID of the family. A corresponding record with the same family ID must exist in the family file.                      |
| Role               |              |      | The role of the family member. Example: Parent, Child, Guardian                                                             |

### **Notes:**

- Head of household should be included in the family customer file.
- If a customer is part of multiple families they should have multiple records in the family customer file
- If a role is not included in the import file a default family role will be assigned

### Import File Specification: Gift\_Certificate

Import of gift certificate records where the balance is greater than \$0. Known as Gift Cards within ACTIVE Net

| COLUMN             | DATA<br>Type | REQ? | DESCRIPTION                                                                                                    |
|--------------------|--------------|------|----------------------------------------------------------------------------------------------------|
| Gift_Cert_ID       | PK           | Υ    | Unique ID of the gift certificate                                                                                                    |
| Creation_Date_Time | Date/Time    | Υ    | Original creation date/time of the gift certificate                                                                                                   |
| Current_Balance    | Money        | Υ    | Current balance of the gift certificate. Must be >0.                                                                                                  |
| Gift_Cert_Number   | Char(20)     | Υ    | Unique gift certificate card number. If using card readers to validate gift cards in ACTIVE Net the full number encoded into the card should be used. |

- Imported gift certificates do not have an expiry date.
- The current balance being imported cannot be a negative amount
- Each imported gift card creates a receipt with the following details:
  - o **Transaction Type:** Gift Card Sale
  - o **Transaction Description:** "Importer payment plan creation"
  - o **Customer:** Drop-in Customer
  - o Payment Type: Memo
  - o **Debit GL Account:** ACTIVE Net Import Cash Account
  - Credit GL Account: ACTIVE Net Import Liability Account

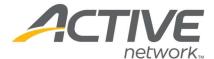

# **Import File Specification: Membership**

The membership file contains a record for each membership "unit" to be imported into ACTIVE Net.

| COLUMN                | <b>D</b> ATA <b>T</b> YPE | REQ? | DESCRIPTION                                                                                                    |
|-----------------------|---------------------------|------|----------------------------------------------------------------------------------------------------|
| membership_id         | PK                        | Υ    | The membership ID. This is a unique ID for each membership "unit". Each family membership should have a single record in the membership file.                                                                                                    |
| package_id            | FK                        | Y    | The membership package ID given to each member upon import. Please request list of Package IDs from ACTIVE technical consultant upon completion of membership configuration in ACTIVE Net.                                                                                      |
| customer_id           | FK                        | Y    | The customer ID of the customer purchasing the membership. In the case of family memberships use the customer ID of the "primary" member or head of household responsible for the membership. A corresponding record with the same customer ID must exist in the customer file. |
| creation_datetime     | Date/Time                 | Υ    | The date and time recorded as the time of the order, and therefore the date and time of the financial data.                                                                                                    |
| start_date            | Date/Time                 | Υ    | The date and time recorded in the membership as when it was sold; normally this is the same as creation_datetime                                                                                                    |
| effective_date        | Date                      | Υ    | The date when the membership is effective for use. Use the effective date from your source system for accurate record keeping in ACTIVE Net.                                                                                                    |
| expiry_date           | Date                      | Y    | The date when the membership expires. Memberships configured for automatic renewal will renew starting at 12:01am on the expiry date. Memberships with an expiry date of "1899-12-30" will be flagged in ACTIVE Net to "never expire".                                          |
| punches_purchased     | SmallInt                  | Υ    | The number of punch purchased in a membership punch pass (0 if not a punch pass)                                                                                                    |
| punches_used          | Int                       | Υ    | The number of punch used so far in a membership punch pass (0 if not a punch pass)                                                                                                    |
| membership_cost       | Money                     | Y    | The amount that the membership pass was sold for. If revenue for imported memberships is already recognized in your source system memberships it is recommended that a value of "0.00" is assigned to prevent double postings in your general ledger.                           |
| auto_renewal_type     | Int                       | Y    | 0 = No auto-renewal<br>1 = Auto-renewal by Credit Card<br>2 = Auto-renewal by Electronic Check Payment (ECP)<br>4 = Auto-renewal by payment plan                                                                                                    |
| credit_card_last_four | Char(50)                  | N    | For autorenewal by credit card, the last four digit of the credit card number to be viewed by staff in the UI. Required if auto_renewal_type = 1.                                                                                                    |
| card_expiry_date      | Date                      | Y    | For autorenewal by credit card, the expiry date of the credit card to be viewed by staff in the UI. Required if auto_renewal_type = 1. Otherwise, enter "1899-12-30" if no card expiration date is applicable.                                                                  |
| bank_institution_id   | Char(50)                  | N    | For autorenewal by ECP, the bank institution ID which is supported only in Canada; Together with the bank transit number will serve as the auto renewal bank number for Canadian EFT. Required if auto_renewal_type = 2.                                                        |
| transit_number        | Char(50)                  | N    | For autorenewal by ECP, The transit number of the bank; As a standalone number, it will serve as the auto renewal bank number for US EFT. Required if auto_renewal_type = 2. Note: <b>Routing numbers are 9 digits</b>                                                          |
| account_number        | Char(50)                  | N    | For autorenewal by ECP, the account number for Canadian and US EFT;<br>Required if auto_renewal_type = 2.                                                                                                    |

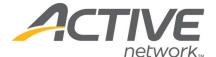

| COLUMN                         | <b>D</b> ATA <b>T</b> YPE | REQ? | DESCRIPTION                                                                                                    |
|--------------------------------|---------------------------|------|----------------------------------------------------------------------------------------------------|
| account_type                   | Char(1)                   | N    | For autorenewal by ECP, 'C' for checking account; 'S' for saving account. Required if auto_renewal_type = 2.                                                                                                    |
| account_holder_cust<br>omer_id | FK                        | N    | For CC, ECP and manual deduction autorenewals, this is the ID of the account holder. If not provided, the card holder will be assumed to be the primary member. A corresponding record with the same customer ID must exist in the customer file. |
| member_since                   | Date                      | N    | "Continuous member since" date. This date is used as a reference for staff in the UI                                                                                                    |
| usage_fee_id                   | FK                        | N    | If a usage fee was paid with this membership, the usage fee ID. A list of usage fee IDs will be provided to your organization upon completion of membership configuration in ACTIVE Net.                                                          |
| usage_fee_amount               | Money                     | N    | Use "0" for all records If a usage fee/join fee was paid with this membership in your source system.                                                                                                    |

- Your organization is responsible for membership package configuration in ACTIVE Net. Once configured a list of ACTIVE Net Package IDs will be provided to your organization for mapping to your source system. Your organization is responsible for mapping ACTIVE Net package IDs to the membership types of your source system.
- All imported memberships are considered paid in full upon import. Membership payment plans are not supported.
- If membership cost >\$0 a receipt is created with the following detail:

o **Transaction Type:** Membership Sale

Payment Type: Memo

o **Debit GL Account:** ACTIVE Net Import Cash Account

o **Credit GL Account:** Revenue (the membership revenue account assigned to the package)

# **Import File Specification: Membership\_Pass**

Each member which is granted access to your facilities or programs as part of a membership in the membership file should have a pass number.

| COLUMN        | <b>Д</b> АТА <b>Т</b> ҮРЕ | REQ? | DESCRIPTION                                                                                                    |
|---------------|---------------------------|------|----------------------------------------------------------------------------------------------------|
| membership_id | FK                        | Y    | The membership which grants access to the pass holder. A corresponding record with the same membership ID must exist in the membership file. Each record in the membership file must have at least 1 record in the pass file per person per membership.                            |
| customer_id   | FK                        | Υ    | Each person on that membership. Family memberships should include a separate record for each family member within the membership including the primary member identified in the membership file. A corresponding record with the same customer ID must exist in the customer file. |
| pass_number   | varchar(16)               | Υ    | Membership card number printed on pass and used for scanning. Members with more than 1 membership should have a distinct pass number for each membership layout configured in ACTIVE Net.                                                                                          |

### **Notes:**

- Pass numbers must be unique across customers for each membership layout configured in your ACTIVE Net site.
- Pass numbers must not overlap pass numbers which already exist in ACTIVE Net as a result of membership sales.

WHAT'S YOUR ACTIVE?

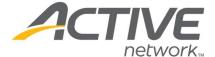

# Import File Specification: Membership\_Wallet

### Source file for wallet ID creation

In order to generate the membership wallet file, your organization must obtain a file containing unencrypted credit card data in the following format. ACTIVE will provide your organization with a utility which converts unencrypted card numbers into ACTIVE Net wallet IDs. Your organization will provide the above file containing wallet IDs back to ACTIVE for import.

| COLUMN             | <b>Д</b> АТА <b>Т</b> ҮРЕ | REQ? | DESCRIPTION                                                                                                    |
|--------------------|---------------------------|------|----------------------------------------------------------------------------------------------------|
| Membership_ID      | PK                        | Υ    | The membership id for the credit card renewal associated to each wallet ID. A corresponding record with the same membership ID must exist in the membership file. |
| Credit_card_number | Varchar(20)               | Υ    | Unencrypted credit card number                                                                                                    |
| Expiry_date        | Varchar(6)                | Υ    | Credit card expiration date                                                                                                    |
| Cardholder_name    | Varchar(40)               | Y/N  | Requirement dependent on your organization and the credit card provider                                                                                           |

### Import file to be provided to ACTIVE.

| Социми        | <b>D</b> ата <b>Т</b> үре | REQ? | DESCRIPTION                                                                                                    |
|---------------|---------------------------|------|----------------------------------------------------------------------------------------------------|
| Membership_ID | PK                        | Y    | The membership id for the credit card renewal associated to each wallet ID. A corresponding record with the same membership ID must exist in the membership file. |
| Wallet_ID     | Varchar(100)              | Υ    | Wallet ID for the credit card. This field is generated by the ACTIVE Net wallet ID generator.                                                                     |

# Import File Specification: Scholarship\_Package

Scholarship records to be applied during renewal. Scholarships are used when your organization provides financial assistance to customers.

| COLUMN                 | <b>D</b> ата <b>Т</b> үре | REQ? | DESCRIPTION                                                                                                    |
|------------------------|---------------------------|------|----------------------------------------------------------------------------------------------------|
| scholarship_package_id | PK                        | Υ    | A unique identifier for this scholarship assignment                                                                                                    |
| scholarship_id         | FK                        | Υ    | The scholarship ID. Please request list of Scholarship IDs from ACTIVE technical consultant upon completion of your ACTIVE Net configuration if using Scholarships.                |
| customer_id            | FK                        | Υ    | The customer ID of the customer receiving the scholarship. A corresponding record with the same customer ID must exist in the customer file.                                       |
| package_id             | FK                        | Υ    | The package that this scholarship can be applied to upon renewal. Please request list of Package IDs from ACTIVE technical consultant upon completion of membership configuration. |
| amount                 | money                     | Υ    | The maximum amount of money for this scholarship.<br>If amount is 0, the scholarship will be created for an "unspecified amount"                                                   |

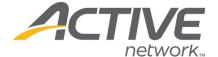

| COLUMN           | <b>D</b> ATA <b>Т</b> ҮРЕ | REQ? | DESCRIPTION                                                                      |
|------------------|---------------------------|------|----------------------------------------------------------------------------------|
| percentage       | money                     | Υ    | The percentage discount of the customer's fee for the package (must be           |
|                  |                           |      | between 0 - 100).                                                                |
| amount_per_usage | money                     | Υ    | The maximum amount of the customer's fee which will be paid on renewal.          |
|                  |                           |      | (must be between 0 - 100)                                                        |
| start_date       | Date/Time                 | Υ    | The date the scholarship becomes effective. Enter "1899-12-30" if no start date. |
| expiration_date  | Date/Time                 | Υ    | The date the scholarship expires. Enter "1899-12-30" if no expiration date.      |

• Imported scholarships can be applied to membership renewals only.

### Import File Specification: Third\_Party\_Billing

Company subsidy commitments which are applied during membership renewal. Upon successful renewal of a membership with a third party billing assignment a balance will be created against the company account in ACTIVE Net.

| COLUMN                 | <b>D</b> ата <b>Т</b> үре | REQ? | DESCRIPTION                                                                                                    |
|------------------------|---------------------------|------|----------------------------------------------------------------------------------------------------|
| third_party_billing_id | PK                        | Υ    | Unique ID of the subsidy commitment between the company and customer                                                                         |
| customer_id            | FK                        | Υ    | ID of the customer receiving a subsidy. A corresponding record with the same customer ID must exist in the customer file.                    |
| company_id             | FK                        | Υ    | ID of the company providing the subsidy. A corresponding record with the same company ID must exist in the company file.                     |
| date_effective         | date                      | N    | Date the subsidy becomes effective. If blank, is effective on date of import.                                                                |
| date_expires           | date                      | Υ    | Date the subsidy commitment expires                                                                                                    |
| subsidy_amount         | money                     | Υ    | >0 if subsidy was for a fixed amount and there is a remaining balance                                                                        |
| subsidy_percentage     | money                     | Υ    | >0 and <100 if subsidy was for a percentage of membership fees. If an amount<br>>0 is specified, the TPB will be created as percentage-based |

### **Notes:**

- When imported, third party billing will be applied to the customer's membership renewals by default.
- Upon renewal, a balance will be placed on the company account for the amount or percentage specified.